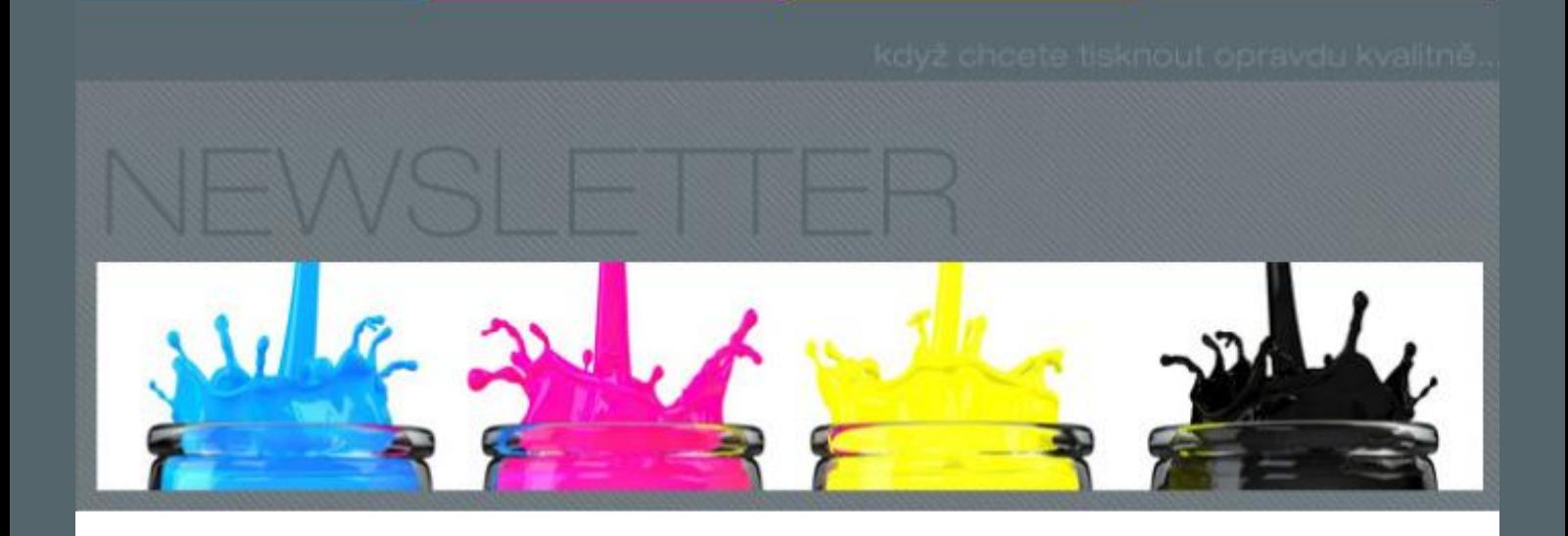

## **Tiskové škály**

Zdálo by se, že tak samozřejmá věc, jako je tisková škála pro měření parametrů tiskového procesu, si ani nezaslouží samostatný článek. Ze své praxe však musím říci, že se bohužel setkávám s mnoha chybami při špatně definovaných škálách. Proto se podíváme, co má správná tisková škála obsahovat a proč. A jako vždy, nápomocna nám bude norma ISO 12647-1, která v aktualizovaném znění vyšla na konci roku 2013.

## **Tiskové škály pro tisk vlastní zakázky**

Tisková norma ISO 12647-1 je úvodní normou ke všem dalším z této řady, které pak řeší vlastní kontrolu tiskové produkce. Definuje názvosloví, principy měření, ale také obsah a umístění tiskové škály. Zdůrazňuji, že se jedná o tiskovou škálu, která je na každém tiskovém archu a slouží pro korektní vybarvení tiskové zakázky. Norma ISO 12647-1 tedy specifikuje, že tisková škála:

- 1. musí být umístěna kolmo na směr tisku,
- 2. musí pokrývat všechny zóny,
- 3. musí mít pole k řízení dávkování barvy (tedy pole se 100% nánosem barvy),

4. musí mít pole k identifikaci TVI (tedy pole rastrové, např. 50 %),

- 5. musí mít pole k identifikaci dublování,
- 6. musí mít pole sekundárních přetisků,

7. měla by mít pole neutrálních šedých (1/4, 1/2, 3/4 tóny),

8. pole mají mít velikost min. 3 x 3 mm.

Rozebereme si jednotlivé podmínky podrobněji. Body 1 až 3 jsou v praxi splněny asi vždy, bez nich by tiskový proces ani nemohl fungovat. Stručně řečeno: v každé zóně se opakují pole 100 % CMYK barev. Nejvhodnější pozice pro umístění škály jsou v záchytu archu, resp. od záchytu do poloviny tiskového archu, kde mechanické podmínky tisku jsou korektní a stabilní. Na konci tiskového archu je papír a s ním i škála mechanicky namáhána při předávkách, takže nárůst tiskového bodu je zde cca o 2 % až 3 % vyšší než v běžné ploše archu. Další body požadavků na tiskovou škálu jsou již problematické, a ne vždy splněné.

Hned další požadavek (č. 4), tedy pole k identifikaci TVI neboli nárůstu tiskového bodu, často schází.

Protože tisk s nesprávným TVI znamená zadělat si na problémy s reklamací barevnosti. Tiskař TVI sice přímo neovlivní (jen nekorektním zvýšením/ snížením dávkování barvy), ale musí pátrat, čím je příliš vysoké (nebo nízké) TVI způsobeno: špatně exponované desky, dublování, ojetá guma, nekvalitní papír? A pozor, pole v rastru (nebo ještě lépe, hned dvě pole rastru, např. 40 % a 80 %) nemusejí být samozřejmě v každé zóně, postačí tak 2 – 3 výskyty od každé barvy v celé šíři archu. V tomto ohledu je naopak nutno chválit firmy Heidelberg a manroland, která rastrová pole mají naprosto standardně.

Další pole s názvem SLUR (tedy identifikace dublování) detekuje tu nejvážnější příčinu vysokého TVI, mechanickou závadu, způsobenou zejména nepřesnými předávkami. Toto pole umožní tiskaři vyloučit tento problém při hledání toho, čím je vysoký nárůst tiskového bodu způsoben. Toto pole má v sobě vlastně jen tisková škála u strojů Heidelberg.

Požadavky č. 6 a 7 jsou pak vhodná k rozšířenému měření shody tiskové produkce s normami ISO 12647-2 nebo ISO 15339, které pro úplnou identifikaci kvality požadují přetisky a neutrální tóny. Všechna tato pole má znovu pouze Heidelberg, byť neutrální šedá je zde přítomna jen ve skládání ¾ rastru (lépe by byla hodnota 50/40/40).

Poslední požadavek na velikost tiskové škály s polem 3 x 3 mm sleduje tu možnost, aby si kdokoliv (tedy i zákazník) byl schopen ověřit tiskové parametry. S velikostí políčka mají velké problémy kotoučové tiskové stroje se snímacími kamerami, které mají velikost pole cca 2 x 2 mm, což ne vždy postačí pro korektní měření (to umí např. Xrite eXact, nebo Techkon SpectroDens).

## **Tiskové škály pro testy a kalibrace**

Pro kalibrace, tedy pro účely měření nárůstových křivek pak je nutno na arch přidat úplně jiný typ tiskové škály. Oproti tiskovým škálám se tyto testovací škály dávají ve směru tisku, aby pole při měření TVI charakteristiky nebyla dotčena rozdílným dávkování barvy. Testovacích škál s kompletní sadou rastrů, nejčastěji 10 % až 90 %, by mělo být na archu rozmístěno více, aby bylo možno jednotlivá měření průměrovat a zachytit tak korektní stav tisku. Tyto škály by se také neměly dávat na kraje archu, kde již poměry barva/ voda nejsou totožné s vlastní plochou chu. Tyto požadavky většinou nelze splnit r

Zejména u tiskových strojů KBA, byť to jejich systémy měření bez problému umí, KBA tvrdošíjně instaluje pouze ty nejjednodušší tiskové škály se 100% poli – pro KBA jako nárůst tiskového bodu neexistuje s odkazem, že jej tiskař stejně nedokáže ovlivnit. Ano, tlačítko na snížení či zvýšení TVI tiskař opravdu nemá k dispozici, ale TVI zásadně ovlivní barevnost tiskové zakázky, takže tiskař musí být informován, jaké TVI je aktuálně na zakázce dosahováno.

archu. Tyto požadavky většinou nelze splnit při tisku běžné zakázky, takže vřele doporučuji si udělat samostatný testovací arch, který se tiskne za přesně specifikovaných podmínek dávkování barvy a je na něm dostatek místa pro všechny potřebné škály a testovací prvky, které jsme probírali v seriálu "Technický arch".

Pro odhlášení zpráv [klikněte](http://www.standardizace.cz/newsletter/%%unsubscribelink%%) [zde.](http://www.standardizace.cz/newsletter/%%unsubscribelink%%)